## **Personnes étudiantes**

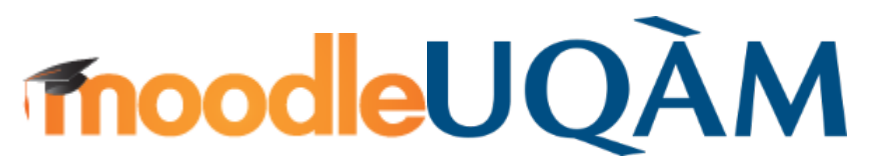

Cette documentation est dédiée uniquement aux personnes étudiantes de l'UQAM. Elle porte sur les principales actions relatives à l'utilisation de la plateforme Moodle ainsi qu'aux fonctionnalités qui s'y rattachent. Voici les différentes thématiques :

- 1. [Découvrir Moodle UQAM](https://wiki.uqam.ca/pages/viewpage.action?pageId=114360635)
- 2. [Accéder à Moodle](https://wiki.uqam.ca/pages/viewpage.action?pageId=114360630)
- 3. [Se familiariser avec l'interface Moodle](https://wiki.uqam.ca/display/MOOD/Se+familiariser+avec+l%27interface+Moodle)
- 4. [Organiser et comprendre son espace Moodle](https://wiki.uqam.ca/display/MOOD/Organiser+et+comprendre+son+espace+Moodle)
- 5. [Consulter les ressources et réaliser les activités](https://wiki.uqam.ca/pages/viewpage.action?pageId=114360385)
- 6. [Évaluer ses apprentissages](https://wiki.uqam.ca/pages/viewpage.action?pageId=114360387)
- 7. [FAQ](https://wiki.uqam.ca/display/MOOD/FAQ)

Pour toutes questions sur la plateforme Moodle il est possible de discuter en ligne et donc de poser des questions au personnel de soutien technique à cette adresse :<https://logitheque.uqam.ca/clavardage/>

## **Soutien technique**

## **En ligne :**

[Clavarder avec une personne ressource](https://servicesinformatiques.uqam.ca/soutien-technique/)

## **En personne :**

Se présenter dans un des [Laboratoires sectoriels de micro-informatique](https://servicesinformatiques.uqam.ca/laboratoires-informatiques/)